# **Free Flower Brushes Photoshop**

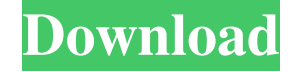

#### **Download Free Flower Brush Photoshop Crack Download [Updated-2022]**

Users with technical backgrounds can learn Photoshop in relatively short order, although some feature-intensive editing can take a while. Photoshop's layer-based editing system does make the tool's learning curve steeper than that of other image editing programs. We can't stress enough that editing has limitations. If you plan to make image alterations or artworks, Photoshop isn't the only program that can offer a multitude of tools to make your image the way you see it. Dummies has created a number of Photoshop tutorials, books, and videos that help you learn the many features Photoshop offers. You can also visit Adobe for a number of tutorials and a User's Guide, as well as some tutorials that start at the beginning and work all the way up to advanced levels. To find out more about using Photoshop to alter images, see Chapter 9. Although Photoshop is the industry standard, a lot of work that uses another application may be transferred to Photoshop for the final step of completing the project. Photoshop is used in a number of different industries and fields. Whether you edit images for the web or paint it on a canvas, here are some of the more common Photoshop uses: General image altering: Digitizing a photo, cropping a picture, joining an image on a new layer, and so on Photo retouching: Crop, straighten, lighten, and darken Making an artistic statement: Changing colors, shadowing, adding highlights and shadows, adding layers, and so on Creating a logo: Adding color to a monochrome image, applying a stylized feel, adding text, creating a gradient, and so on Composite several elements on a single layer: Creating layers, placing files on layers, altering layer positions, adding color, painting on layers, and so on Moving and placing objects: Moving and placing objects, creating a mask, and so on Blending and compositing: Blending images on a layer, painting from one layer to another, blending modes, inking, applying a warp or distortion to an object, adding "ghosts" or enhancements, and so on Creating and editing video Creating and editing the soundtrack for a video Photoshop has become a common tool across many industries, making it essential for graphic designers and artists, web designers, and numerous other image-editing professionals. Understanding Photoshop's Layout Photoshop's toolbars are positioned at the top

#### **Download Free Flower Brush Photoshop Crack + Torrent**

Photoshop Express Photoshop Express is a free alternative to Photoshop that is based on Lightroom. It was introduced in 2015, and is available for download and use in Windows 7, 8.1 and Windows 10. This version is free for both Windows and Mac users. MSN Photo is a free online service and the most used editing and enhancing tool. It is an online desktop service that enables you to create and edit high-quality photos, videos, backgrounds, and drawings. The following are the features of Photoshop on Windows 10: Windows 10 lets you preview the work you're about to do in real time. You can change any of the layer names. The grid adds more clarity when you work with layers. The undo function helps you to recover your mistakes. The keyboard shortcuts allow you to perform a variety of actions. Layer mask enables you to remove unwanted portions of the layers. Brushes offer you a variety of textures and other finishing touches. Quick Selection allows you to drag and fill an entire section of the canvas with your selection. You can view the histogram to get information about your image, which helps to know if your image is good or not. You can adjust the opacity in the Layers panel. You can use a spectrum to set the white balance in a photo. You can delete, crop, apply an effect or retouch your image. You can brush or erase part of a photo. You can add text, design a gradient, add a style, and more. You can rotate, resize, flip, and crop images. You can use the paintbrush to add a splash of color, etc. You can move, change contrast, and change colors. You can navigate through your photos using the scrollbar. You can create documents, and edit them without Photoshop. You can be notified when an image will be released. You can create bookmarklets to make the work on the website faster and easier. You can delete a filter you have applied or create a new one to make your photo look better. You can use the log window to record all the changes you make to your photo. You can preview a photo in all the monitors in the computer. You can find more users, download for free with your Adobe ID, 05a79cecff

# **Download Free Flower Brush Photoshop Activation Code With Keygen Free Download**

Technical Field The present disclosure relates to a four-level complementary metal oxide semiconductor (CMOS) image sensor, and more particularly, to a CMOS image sensor which can achieve a dramatic improvement in image quality. Discussion of the Related Art Generally, CMOS image sensors (CIS) are mass-produced based on the same technology, and each pixel has one n-channel metal oxide semiconductor (NMOS) diode and a photocurrent generated from a light. FIG. 1 is a diagram illustrating a conventional four-level complementary metal oxide semiconductor (CMOS) image sensor (CIS). Referring to FIG. 1, a unit pixel 11 includes a photodiode PD to convert incident light into electrons and a photosensor 12 to convert the electrons into electric signals. The photosensor 12 has four levels of voltage VDD, VPP, VNN and VSS. When the photosensor 12 is turned on due to the incident light, an electric charge is generated in proportion to the amount of light and then stored in the photodiode PD. An integrated circuit (IC) chip 13 performs a read operation with respect to the four-level photosensor 12 and then generates an image signal (Y). The CMOS image sensor (CIS) converts the image signal (Y) into a digital signal of three or four bits through analog-to-digital conversion to display images based on the digital signal. Referring to FIG. 1, in the case of a CMOS image sensor which has one light sensing region as a single unit, when a read operation is performed with respect to one single light sensing region, the entire circuit is operated in an abnormal condition. Accordingly, a defect in the CMOS image sensor has deteriorated effects on entire image quality. In particular, in the case of a CMOS image sensor, the amount of electric charges stored in the photodiode PD varies according to the amount of light incident onto a unit pixel. In other words, when the amount of light incident onto a unit pixel is more than a prescribed level, the amount of electric charges stored in the photodiode PD is larger, and thus, white out occurs at a bright portion. On the other hand, when the amount of light incident onto a unit pixel is smaller than a prescribed level, the amount of electric charges stored in the photodiode PD is smaller, and thus, black out occurs at a dark portion. As described above, in the CMOS image sensor,

### **What's New in the Download Free Flower Brush Photoshop?**

import React from'react'; import PropTypes from 'prop-types'; import styles from './styles'; import { Button, ProgressBar, Spinner, Arrow, ModalDialog, Video, { from '...'.../src'; const ModalDialogWrapper = ({ children,...props }) => { return ( {children} ); }; const ModalDialogEmpty =  $({...^{props}} ) \Rightarrow { return ( ); }; const \text{ModalDialogControls} = ({...^{props}} ) \Rightarrow { return ( button)}; };$ export default function Usage() { return ( default styles Empty Modal

## **System Requirements:**

Edible body paints Paints can be mixed with food and water. Eating a paint brush while painting on the wall is a cruel hoax. The edible paint containers, however, are edible, and you might be able to drink a little paint at worst. The appearance of the paint, however, is not like eating paint, so when you make food out of the paint containers, you can make it look like any food you want. You can also use the paint to make it look as if you have paint on your lips, which

Related links:

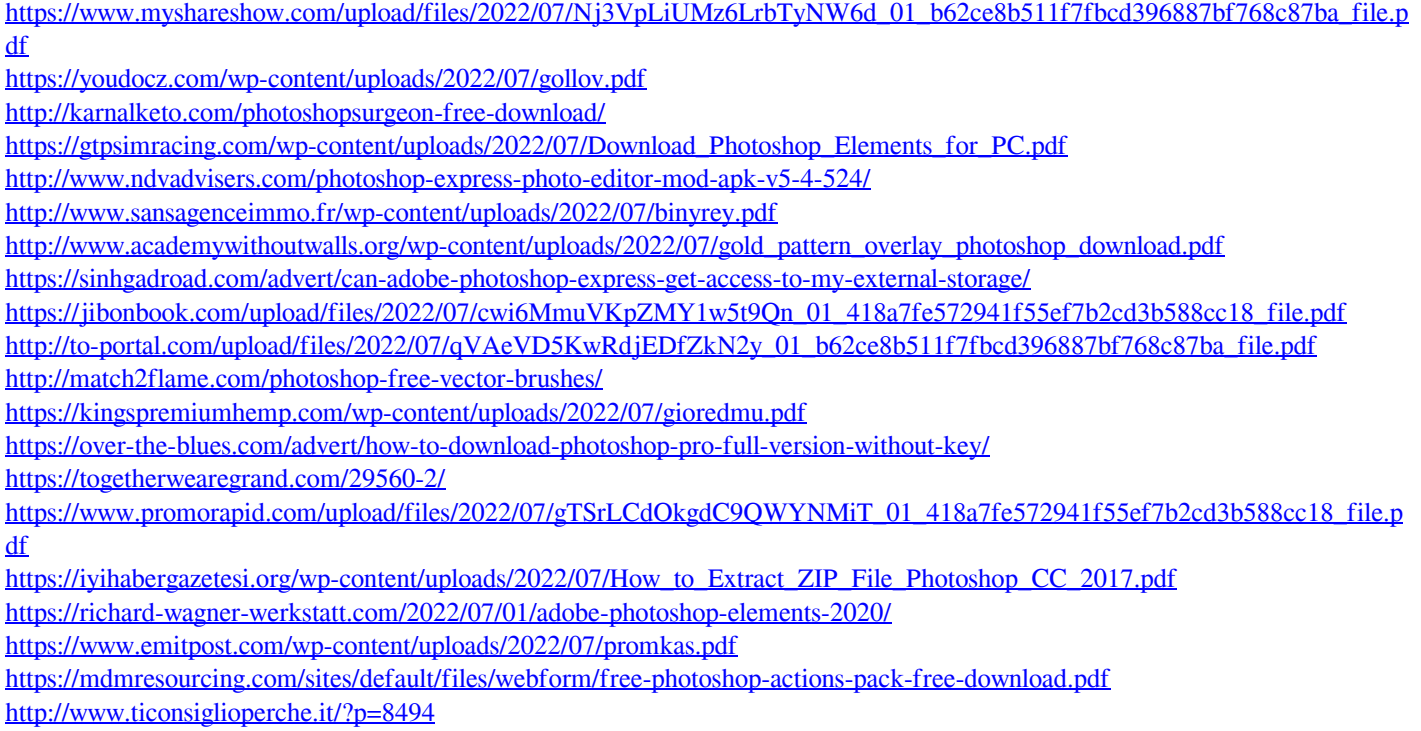